# **МИНИСТЕРСТВО ОБРАЗОВАНИЯ И НАУКИ ДОНЕЦКОЙ НАРОДНОЙ РЕСПУБЛИКИ ГОУ ВПО -ДОНЕЦКИЙ НАЦИОНАЛЬНЫЙ ТЕХНИЧЕСКИЙ УНИВЕРСИТЕТ½ КАФЕДРА -НАЧЕРТАТЕЛЬНАЯ ГЕОМЕТРИЯ И ИНЖЕНЕРНАЯ ГРАФИКА½**

#### *Информационное письмо*

*Уважаемые студенты 3/х и 2х курсов , изучающих компьютерную графику0* 

Приглашаем вас принять участие в **научно-технической выставке работ студентов 3/х и 2х курсов, изучающих компьютерную графику,** которая состоится на базе ГОУ ВПО «ДОНЕЦКИЙ НАЦИОНАЛЬНЫЙ ТЕХНИЧЕСКИЙ УНИВЕРСИТЕТ» 15 мая 2019 года.

К участию в работе выставки приглашаются *3/х и 2х курсов, изучающих компьютерную графику*, сфера научных интересов которых связана с трехмерным моделированием.

Планируется работа по **тематическому направлению**< трехмерное моделирование сборочных единиц.

**Форма участия в выставке** – очная / заочная0

**Выставка будет проходить 3502503; в аудитории 50532** 

**Просим строго придерживаться** *Правил оформления работ* **(см. Приложение 1).** 

*Все работы должны быть тщательно проработаны и отредактированы*.

*Студенты могут подать свои работы ТОЛЬКО В СОАВТОРСТВЕ С НАУЧНЫМ*  $\boldsymbol{P}$ УКОВОДИТЕЛЕМ.

*За качество представленных работ несёт ответственность научный*  $p$ *үководитель*.

Оргкомитет оставляет за собой право редактирования материалов0 **Работы, которые не отвечают требованиям, будут отклонены.** 

Материалы просим высылать по адресу электронной почты **ng donntu@mail.ru** до 31  $a$ преля 2019 года.

Будем рады Вашему участию!

*Оргкомитет*

*Приложение 3* 

### **Правила оформления работ**

#### **1. РАБОТЫ:**

Трехмерная модель сборочной единице должна состоять не менее чем из 5 деталей. Файлы работ должны быть предоставлены в формате JPG разрешением не менее 300 точек на дюйм. Описание модели должно состоять не менее чем из 100 слов, но не более одной **странице формата А6 \****шрифт Vkoeu Pew Tqocn, 36 кегль, одинарный междустрочный интервал, поля по 2 см со всех сторон, абзацный отступ 3,25 см, выравнивание по ширине)* **и включать в себя краткое пояснение принципа работы и устройства сборочной единице0** 

# **Анкета участника Студенческого Конкурса «Компьютерный дизайн технологического оборудования½**

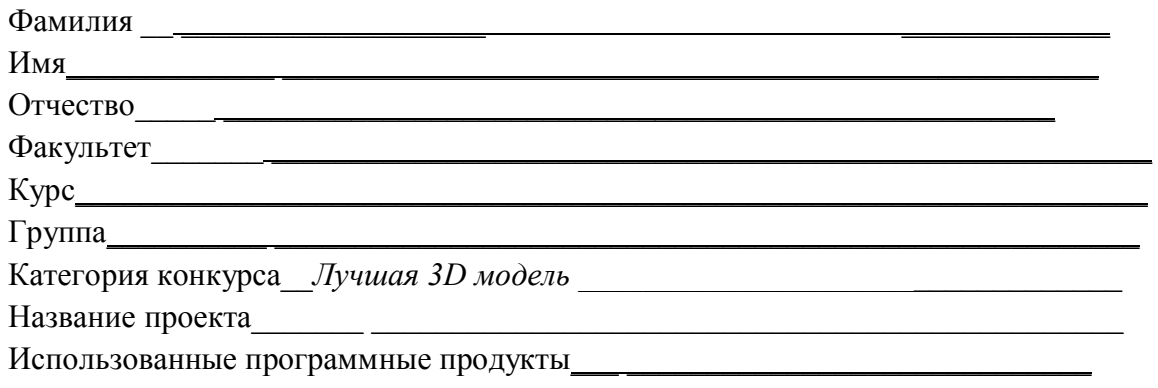

*ОБРАЗЕЦ<* 

# **Анкета участника Студенческого Конкурса «Компьютерный дизайн технологического оборудования½**

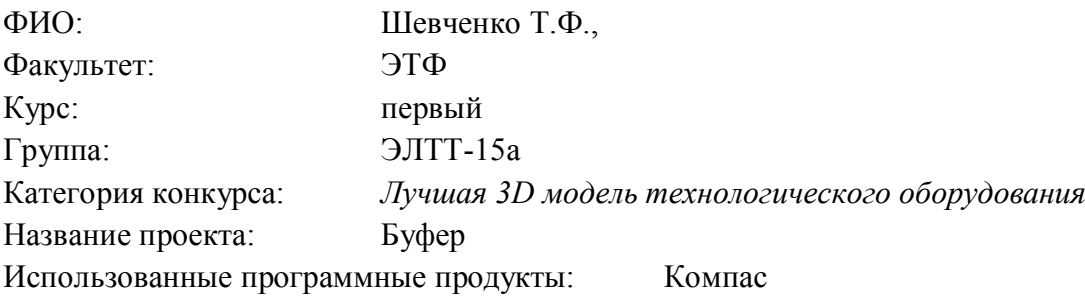

### **Описание модели**

Буфер используется в автоматических линиях с целью предотвращения их поломок деталей при их обработке на металлорежущих станках.

Деталь, поданная на конвейер, устанавливается в осевом направлении под давлением толкателя, который подводит деталь до буфера. При ударе буфер упирается в пружину, которая, сжимаясь, поглощает удар. С помощью бегунков деталь передается на следующую операцию автоматической линии.

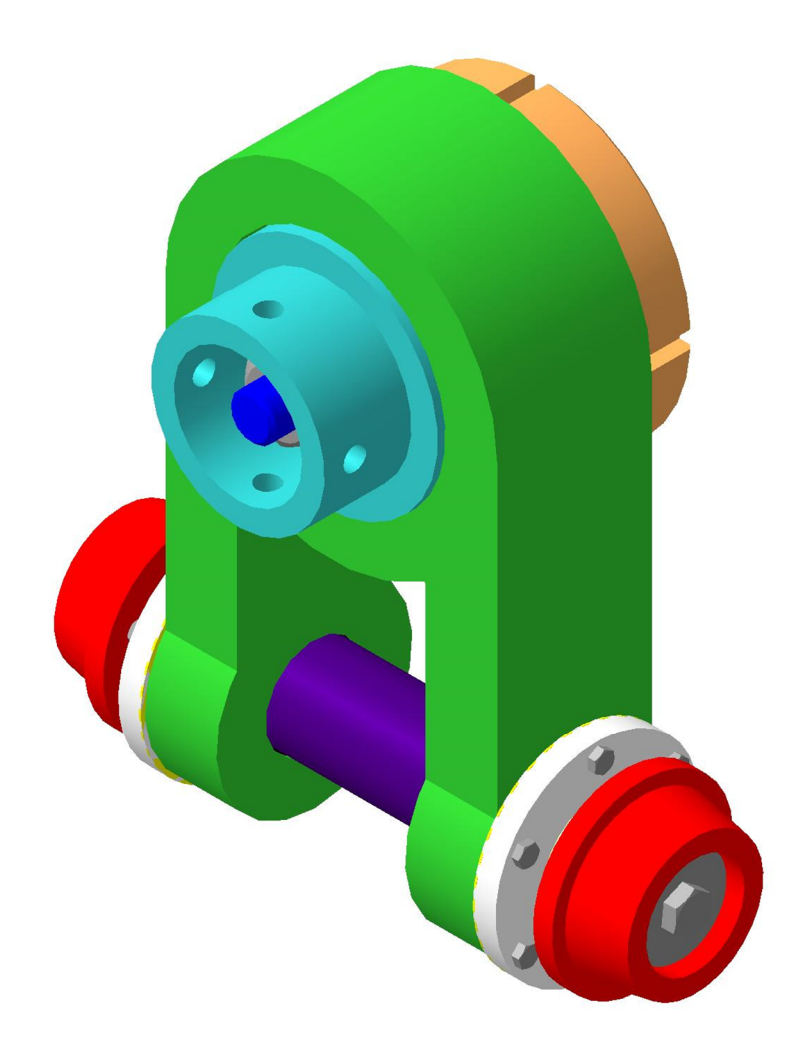

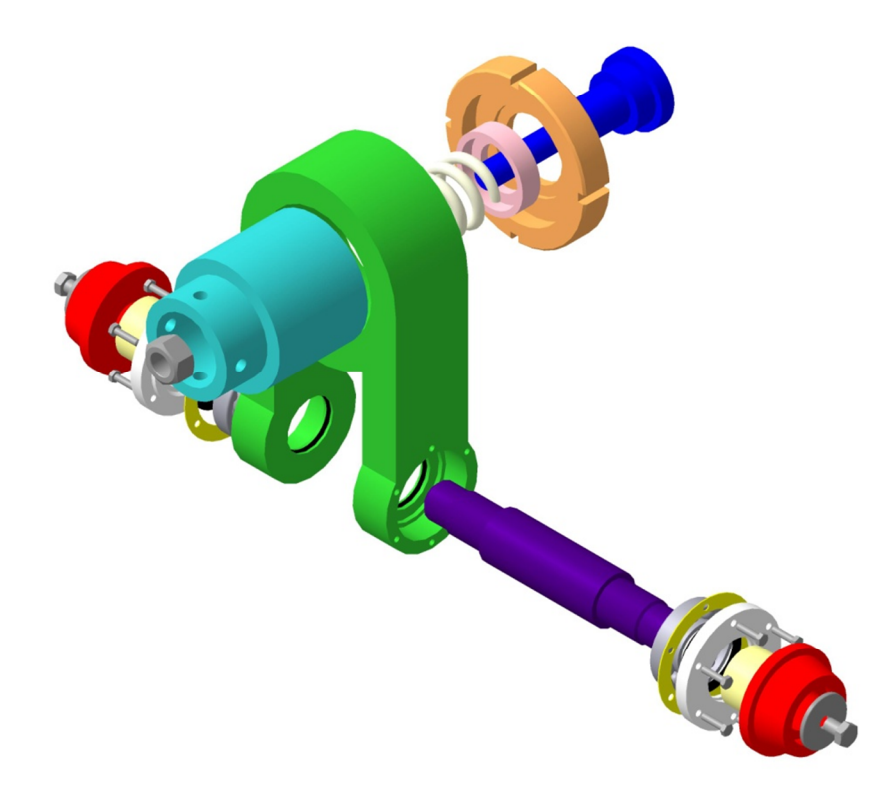

По всем вопросам, связанным с организацией и проведением конференции, обращаться<

83000, г. Донецк, ул. Артема, 96, ауд. 3.312

 Донецкий национальный технический ун-т, 5 корпус, кафедра начертательной геометрии и инженерной графики.

### **Контактные телефоны<**

 $(062)$  338-48-85 (кафедра);

+380713349174– ст. преподаватель кафедры начертательной геометрии и инженерной графики, Масленников Дмитрий Александрович;

**E-mail:** <u>ng donntu@mail.ru</u>